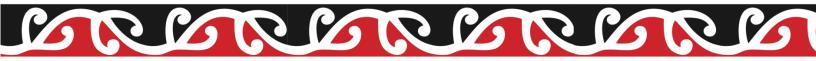

# **Calculator Tenths**

## **Purpose:**

To help your child to learn the sequence of decimal numbers in tenths. For example, 5.8, 5.9, 6.0, 6.1...

## What you need:

A calculator

## What to do:

Before you start, ask your child what they know about the number 0.1. Ensure they understand that 0.1 is the same as one tenth.

Enter a number with one decimal place into the calculator, for example 45.7. Ask your child to predict what will happen when one tenth is added to the number "What will be one tenth more than 45.7?"

Check their answer using the calculator. To add one tenth you will need to press "+0.1=" Continue in a similar way, taking turns with your child to enter the initial number and use the calculator.

## What to expect your child to do:

Become familiar with the number sequence in tenths, being able to identify the number one tenth more, or one tenth less, than any given number.

## Variations:

- Identifying the number one tenth less than the starting number.
- Identifying one tenth more, then another tenth more, then another tenth more, then another tenth more....
- Use a number with 2 decimal places as the starting number, for example what is one tenth more than 24.33? What is one tenth less than 67.25?

## He Kupu Māori

| calculator                  | tātaitai      |
|-----------------------------|---------------|
| tenths                      | hautekau      |
| add                         | tāpiri (-hia) |
| answer (to a maths problem) | otinga        |